# Las TIC en los procesos de aprendizaje participativo y colaborativo en Dibujo Geométrico para las especialidades de arte y diseño AXIS Arte del 2002 al 2012

Edith Meneses emeneses@pucp.edu.pe Pilar Kukurelo mkukurelo@pucp.edu.pe

### Resumen:

Los docentes del curso Dibujo Geométrico para estudiantes de Arte y Diseño de la Facultad de Arte PUCP formaron un equipo interdisciplinario para investigar y aplicar las TIC en un enfoque de innovación con la intención de mejorar la calidad de los aprendizajes, y optimizar contenidos y tiempos. La experiencia se inicia con el Manual Multimedia de DG de apoyo al aprendizaje, con la selección y desarrollo de los contenidos conceptuales, procedimentales y actitudinales del curso, con lo que se diseña y edita un CD en el 2002. A la fecha, los cambios han sido vertiginosos y las estrategias y contenidos se han ido ajustando en la validación permanente de las nuevas generaciones de alumnos, de las habilidades con las cuales las TIC han revolucionado la forma de aprender, y en las modalidades de generación de temas transversales y de equipos interdisciplinarios para involucrarlos en investigaciones iniciales de la formación básica del Arte y el Diseño.

### Palabras claves:

TIC en Dibujo para el arte y el diseño, nuevos medios tecnológicos, mundos virtuales y aprendizaje, pensamiento divergente, creatividad y TIC

### Introducción

En esta última década de inclusión de TIC en el curso de formación básica de Dibujo Geométrico para las especialidades de Arte y Diseño (Pintura, Grabado, Escultura, Diseño Gráfico y Diseño Industrial), el equipo docente, perteneciente en su mayoría a AXIS Arte, ha ido aprendiendo a utilizar la creatividad, la innovación y la identidad para, en un entorno vertiginoso y cambiante como el de la globalización, involucrar y motivar a los jóvenes ingresantesde la Facultad de Arte en el dibujo como herramienta del pensamiento visual,y dela "creatividad y el compromiso social y cultural, ya que el Dibujo es una habilidad básica, útil en todos los ámbitos de la vida que ayuda a las personas a ver, pensar, inventar y actuar" (Álvarez)<sup>1</sup> según sostiene la organización The Campaign For DrawingUK.

Por otro lado, en oposición a lo que se pueda pensar, el gran avance de la tecnología, hardware y software especializados en dibujo y diseño digital no son una amenaza a los procesos creativos del dibujo sin instrumentos, llamado a dibujo a mano alzada; al contrario, sirven para potenciar el aprendizaje, el manejo y la pasión por el dibujo.

Francis DK Ching (1998)<sup>2</sup> señala que el dibujo es un proceso holístico que implica interacción entre el pensamiento visual, la observación y la imaginación, y, de este modo, promueve la creatividad. Por su parte, Ken Robinson (2013)<sup>3</sup>, relaciona la creatividad con la educación y las organizaciones,y critica el sistema educativo tradicional "industrializado" donde todos son iguales y deben alcanzar estándares que les permita ingresar al mundo competitivo laboral, con el aval de sus estudios académicos. Menciona el necesario cambio de paradigmas en la educación actual, donde la educación es flexible y se adapta a las diferentes inteligencias, modos y estilos de aprendizaje y la academia no impone una sola forma de aprender.

<sup>2</sup> ÁLVAREZ, Lucia.Valorar el Dibujo artístico a través de las TIC en: http://www.educacontic.es/blog/valorar-el-dibujo-artisticotraves-de-las-tic

<sup>3</sup> CHING, D.K Francis.Design Drawing, New York, USA, John Wiley& Sons, Inc 1998

<sup>3</sup> ROBINSON, Ken: Cómo escapar del valle de la muerte de la educación. Filmed Apr 2013 • Posted May 2013 • TED Talks Education

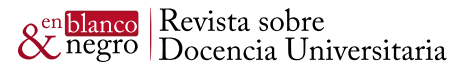

En este sentido, el curso de Dibujo Geométrico se apoya en estrategiasde las inteligencias múltiples de Howard Gardner yde las preferencias cerebrales de Ned Herrmann, para la formación de grupos de trabajo y el desarrollo de las actividades de aprendizaje.

Hemos planteado sílabos con contenidos conceptuales, procedimentales y actitudinales basados en las nuevas técnicas de aprendizaje colaborativo combinadas con las TICque tratan del estudio y análisis de las formas de dos y tres dimensiones a través del Dibujo, con y sin instrumentos, de la representación e ideación del espacio y sus objetos.

### Descripción de la experiencia

Los cursos de Dibujo Geométrico 1 y 2 han sido diseñados para la formación básica de arte y diseño, e incluyen los contenidos del curso de Perspectiva que en el 2001 fue eliminado de la malla curricular. Este fue uno de los motivos para la consolidación de AXIS Arte como grupo interdisciplinario de investigación aplicada y el primer tema de investigación con fondos de la DAI PUCP,en el 2002, fue el desarrollo del Manual Multimedia para el aprendizaje del Dibujo Geométrico.

Los cursos de MAGIS PUCP con las nuevas técnicas, métodos y estrategias para el aprendizaje fueron tan importantes como el contar con una PC, gracias al apoyo de Anna Macagno, que permitió, además de investigar, diseñar los contenidos teóricos y procedimentales editados en un CD.

Estos insumos iniciales nos motivaron a continuar formándonos como equipo en permanente aprendizaje, enfocados a la innovación docente y, sobretodo, aprendiendo *de y con* los alumnos, y empleando las TIC como parte de las estrategias de aprendizaje. Cabe aclarar que en el curso no contamos con laboratorios con pc para cada alumno: no es el objetivo aprender a usar software de dibujo técnico o artístico. Los alumnos aprenden a ser más creativos, a entusiasmarse por los dibujos iconográficos prehispánicos, redescubriendo su valor, y, sobre todo, a aplicar las herramientas del pensamiento visual para entender la realidad tridimensional en la que nos movemos.

Los estudiantes se inician en el PAIDEIA del curso que tiene un diseño especial, acceden a los archivos de introducción a los temas, planteados por el equipo docente, profesores y jefes de práctica, y se les motiva a trabajar en grupo investigando temas transversales que se plantean, como por ejemplo: arte óptico, iconografías prehispánicas, formas naturales. Los problemas de la representación gráfica son solucionados al incorporar los métodos de construcción geométricos como herramientas para hacer una interpretación creativa personal, con los criterios de evaluación definidos desde el inicio del curso y en cada etapa.

La exploración según el interés personal y del grupo nuclear se retroalimenta de las exposiciones presenciales y virtuales, a través de las redes sociales. Los medios y programas para las presentaciones de las investigaciones del grupo son de libre elección, en función de la decisión consensuada y, sobre todo, de las habilidades especiales de todos sus integrantes.

El aprendizaje del equipo docente para optimizar el rendimiento del mismo, apoyado en las capacidades, conocimientos y habilidades personales se transfiere a los equipos de alumnos. El equipo docente cuenta con profesionales y bachilleres de las diferentes especialidades de Arte y Diseño, y ha involucrado también a instructores cuando ha sido posible. Esta es una dinámica de aprendizaje en cascada y por especialidades.

# Etapas del uso de las TIC en DG:

#### **Primera etapa:**

**En el 2000,** docentes de DG y Perspectiva se unen en AXIS Arte para investigar y mejorar los procesos de enseñanza-aprendizaje.

**El 2002,** se obtiene el apoyo de DAI en el Proyecto Recursos Multimedia en la enseñanza del dibujo en el arte y el diseño y el desarrollo de capacidades docentes con MAGIS a través de los cursos: "Estrategias

**En Blanco & Negro (2014) Vol. 4 N° 2 ISSN: 2221-8874 (En línea)**

y metodologías para la docencia universitaria", "Perfeccionamiento en la docencia y el rediseño de cursos" y Multimedia para la docencia".

Mediante el empleo del CD multimedia desarrollado se simplifica el proceso de explicación que anteriormente se realizaba con tiza y escuadras en una pizarra. La tecnología permitía así repetir una y otra vez el procedimiento hasta alcanzar una clara comprensión por parte de todos los alumnos. Aquí aun los estudiantes no interactuaban directamente con los contenidos, y estos estaban a su disposición solo durante las horas de clase.

#### **Segunda etapa:**

Del 2005 al 2010, se potencia el uso de la Intranet para compartir con los estudiantes los contenidos desarrollados para el CD, que se fragmentan por temas y son subidos a la plataforma como archivos autoejecutables con información conceptual y procedimental de cada capítulo del curso. Adicionalmente, se incluyen archivos con los trabajos realizados por los estudiantes en años anteriores como estímulo y motivación del nivel al cual superar.

Esta etapa abre una nueva posibilidad a los estudiantes, de tener una tutoría virtual asincrónica desde sus propias casas en el momento de realizar los trabajos para el curso o prepararse para las evaluaciones finales. Esto se puede comprobar en los registros de actividad de la plataforma que muestra el acceso a los archivos durante el tiempo. Esta data muestra que los momentos de mayor acceso a los documentos, además de la semana correspondiente al trabajo encargado, suelen ser las semanas previas a la evaluación final. Cabe resaltar que muchos de los documentos son consultados por los estudiantes incluso meses (o años) después de haber concluido el curso, pues ellos mantienen el acceso en la plataforma virtual.

#### **Tercera etapa:**

El 2011, los contenidos migran a la plataforma PAIDEIA. Esta plataforma, basada en la interface del moodle,nos ofreció un formato más adaptado a una organización por sesiones y espacios para una mayor interacción colaborativa entre los estudiantes. Herramientas como el Wiki y, posteriormente, los foros se prestaron para la organización de trabajo de los grupos.

Es importante mencionar que en el curso DG, que podría entenderse como un curso solo procedimental, el componente de investigación, la búsqueda de referentes y el desarrollo de conceptos son fundamentales para la creación de propuestas personales innovadoras y creativas sobre los temas planteados.

En el 2013, adaptándonos a los procesos y tendencias de los estudiantes, hemos añadido el empleo de un grupo cerrado en Facebook donde los estudiantes comparten por grupos imágenes y referentes visuales para cada tema. Como reflexión, notamos que se obtienen mejores resultados cuando el medio o plataforma empleados son familiares o de uso cotidiano para los estudiantes.

Paralelamente, a partir del 2008 como espacio de prueba y ya en el 2009 de manera más continua, se ha desarrollado el Blog de Dibujo Geométrico alojado en el servidor de la PUCP. Allí se han ido posteando archivos de referencia y, sobre todo, una selección de los mejores trabajos por temas y ciclos. Si bien la intencióninicial era compartir los trabajos con los estudiantes, este espacio se ha convertido en una exposición hacia afuera de lo que sucede dentro de las aulas. A la fecha, el blog DG<sup>4</sup> ha recibido cerca de 170000 visitas.

Desde el 2008 también, en el curso DG2, se incluye el desarrollo de un tema específico del Sílabo en un entorno virtual 3D. Esto es, el empleo de Second Life como espacio de aprendizaje. Alumnos y docentes, a través de sus avatares, interactúan en el mundo virtual para desarrollar los contenidos de la perspectiva aérea. Las sesiones en un espacio de aprendizaje tan diverso se diseñan con una metodología adaptada al entorno que potencia los recursos que este espacio facilita como por ejemplo construir colaborativamente una estructura en tan solo tres horas o situarse a vuelo de pájaro sobre los elementos construidos.

<sup>4</sup> blog.pucp.edu.pe/dibujogeometrico

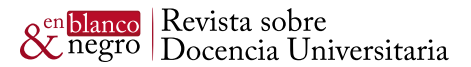

Por otro lado, para tener permanentemente actualizado el perfil del alumno ingresante al primer ciclo al curso DG, desde el 2006 se aplica una encuesta de entrada online donde, entre otras cosas, se pregunta a los estudiantes respecto a los recursos informáticos que emplean habitualmente. Esta pregunta nos ha permitido ir viendo las variaciones en las tendencias y de esta manera poder adaptarnos a los hábitos de los estudiantes con el fin de buscar siempre mejores resultados. Así, se puede observar que en los últimos 3 años el uso de correo electrónico ha disminuido (por el creciente empleo de las redes sociales como herramientas de comunicación e intercambio de archivos). Un respuesta adaptativa a esta observación fue la creación del grupo del curso en Facebook e incluir los mensajes allí como otro canal de comunicación con los estudiantes.

Notamos hoy en día que prácticamente el 100% de los estudiantes cuenta con algún dispositivo electrónico permanentemente (celular, iPod,smart phones,tablets, computadoras portátiles, etc.). Por lo tanto, incluir y promover su empleo dentro del desarrollo de las clases es una práctica que incorporamos día a día.

En todas las etapas señaladas, el empleo de las TIC ha buscado facilitar procesos tanto por parte de los estudiantes como del equipo docente. Los estudiantes comparten información entre ellos, reciben mensajes, recordatorios y contenidos de parte de los docentes, generan material multimedia (imágenes, videos, presentaciones animadas en Flash, Prezi, blogs o páginas webs) a partir de las investigaciones que realizan, y en algunos casos resuelven los problemas del ejercicio de dibujo, en una última etapa, con herramientas digitales.

Los docentes no somos ajenos a todo esto. Al contrario, nos hemos adaptado a las nuevas tecnologías. Las plataformas virtuales (Intranet y PAIDEIA) nos han permitido tener un registro de todos los procesos realizados en clase, hacer un seguimiento a la interacción de los estudiantes con el material propuesto, a analizar y procesar las encuestas de inicio y fin de curso para, de una manera constante, buscar mejoras e innovaciones en nuestra tarea académica.

A continuación, presentamos algunos datos sobre el uso de recursos informáticos y los resultados de los alumnos, con el objetivo de analizar el posible impacto de los primeros.

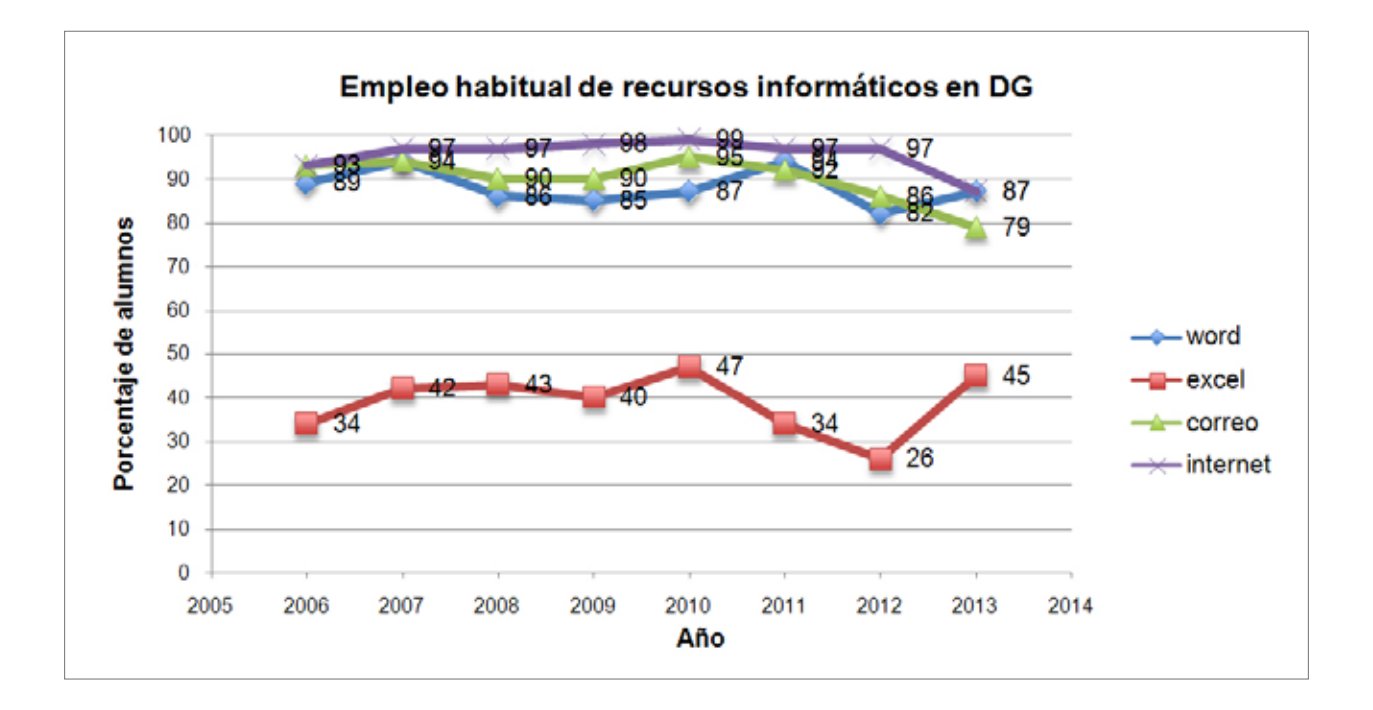

blog.pucp.edu.pe/dibujogeometrico

**INSTITUTO DE** DOCENCIA<br>UNIVERSITARIA

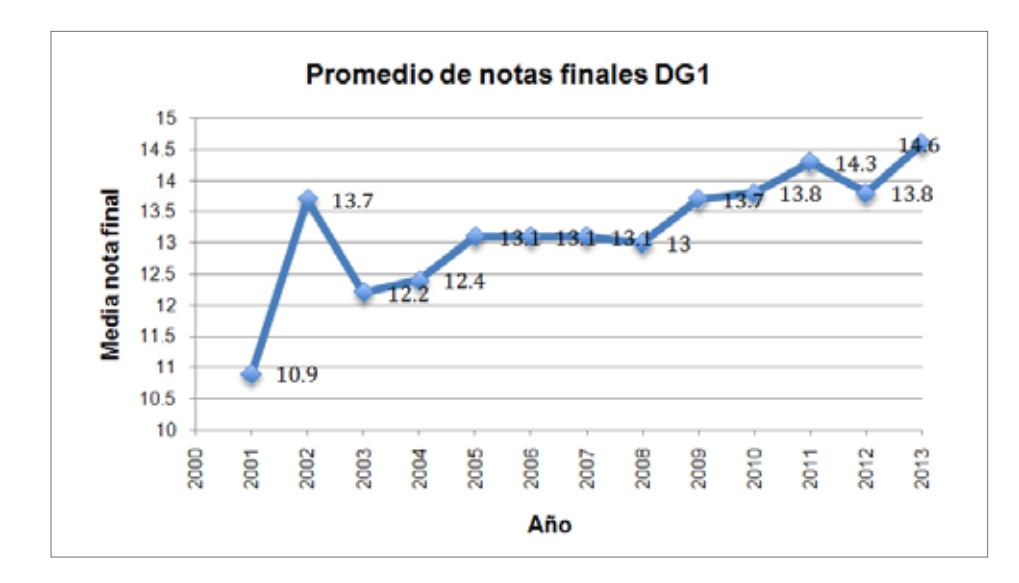

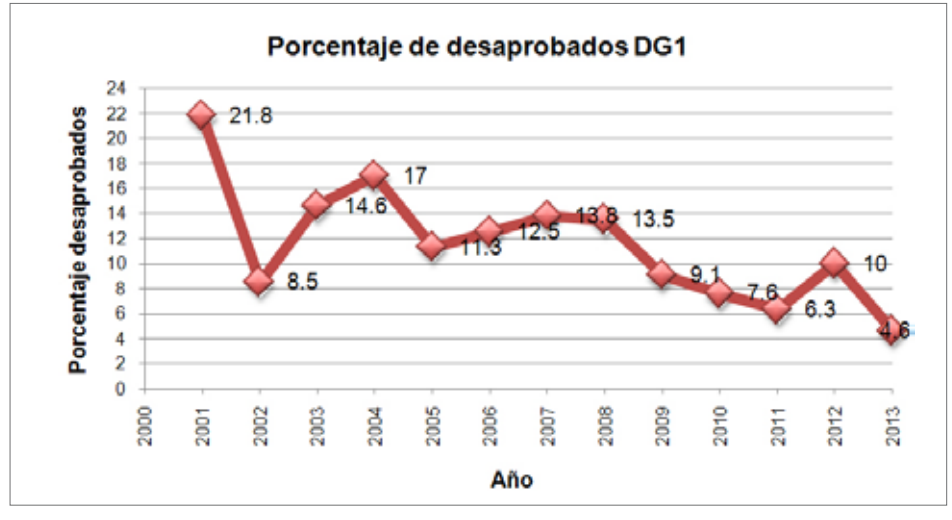

# Análisis

- Luego de una lectura de la curva de promedios finales del curso de DG1 en los últimos 12 años, podemos notar el impacto positivo de la incorporación permanente de las TIC en el aprendizaje.
- Un primer gran salto se observa en el año 2002, cuando en esta nueva manera de enseñar-aprender, incorporamos las TIC y un nuevo enfoque pedagógico. La curva inicia su recorrido ascendente hasta llegar al momento actual. Un pequeño paso hacia atrás ocurre en el 2012 cuando, por una restructuración del plan curricular en la Facultad de Arte, se reduce por ese semestre el numero de docentes en aula (1 docente + 1 jefe de práctica). En el 2013 el equipo docente vuelve a su conformación original y el proceso se recupera, pues cabe resaltar que una propuesta pedagógica activa que incorpora múltiples herramientas en los procesos de aprendizaje se sostiene en un equipo docente interdisciplinario e integral, con roles complementarios.
- Una curva inversamente proporcional a la de la media del curso se presenta en el porcentaje de alumnos desaprobados por semestre.

# Conclusiones

• La combinación y el uso adecuado de las TIC, en el aprendizaje presencial, con las NTA nuevas técnicas y estrategias para el aprendizaje promueven escenarios de innovación docente y de mejora de la calidad de los procesos enseñanza- aprendizaje en cursos de Arte y Diseño.

**En Blanco & Negro (2014) Vol. 4 N° 2 ISSN: 2221-8874 (En línea)**

**INSTITUTO DE** DOCENCIA<br>UNIVERSITARIA

59

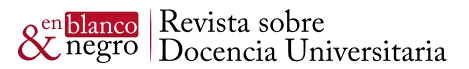

- El diseño de las sesiones del curso hace que los estudiantes sean los protagonistas y responsables de sus aprendizajes: la mayoría están conectados a las redes sociales y la página en Facebook del curso es un medio rápido y eficiente para mantenernos en contacto aun después de finalizado el curso.
- La exposición virtual de las láminas de alumnos permite ver todas las láminas de los trabajos de los alumnos, favorece la transparencia y la ética en los procesos personales.
- El empleo de las TIC, las redes sociales y un adecuado manejo de las técnicas de aprendizaje conecta mejor al equipo docente con los alumnos de los distintos horarios del curso.
- El equipo docente ha diseñado las sesiones de aprendizaje de DG2 en Second Life y los resultados han sido cada vez mejores, se asume el riesgo de manejarse en un entorno virtual porque se tiene el dominio de los contenidos y la flexibilidad de cambio y adaptación permanente.
- Los logros alcanzados por los alumnos en cuanto a los objetivos y metas planteadas valida al Equipo docente como un grupo interdisciplinario, creativo e innovador en los procesos de enseñanzaaprendizaje.
- A la fecha, el blog DG ha recibido cerca de 170000 visitas.
- Estudiantes altamente motivados alcanzan estándares superiores a los esperados. Concluyen el curso con autoestima elevada, consciente de sus logros, seguros de sus aprendizajes, manejando criterios de autoevaluación, y conocen más de sus fortalezas y sus debilidades.

# Referencias bibliográficas

#### ÁLVAREZ, Lucia

2010 "Valorar el Dibujo artístico a través de las TIC". Educ@conTIC http://www.educacontic.es/blog/valorar-el-dibujo-artistico-traves-de-las-tic

#### BELLOCH ORTI, Consuelo

2011 "Las Tecnologías de la Información y Comunicación (T.I.C.) en el aprendizaje". Universidad de Valencia, Unidad de Tecnología Educativa.

http://www.slideshare.net/j\_rivaden/tic-y-aprendizaje

#### MUÑOZ GARCÍA, María,y otros

2012 Uso de las TIC en Educación y Teorías del Aprendizaje. Master en Educación y TIC (E-Learning). UniversitatOberta de Catalunya. http://uoc1112-Grupo3.wikispaces.com/INCORPORACI%C3%93N+DE+LAS+TIC+AL+AULA

#### ARTEDUCALIA

### 2013 "Herramientas y recursos educativos"

http://www.arteducalia.com/2013/01/100-herramientas-tic-de-aprendizaje.html

EVELIZ<br>2009 "Conocimiento y manejo del entorno telemático de aprendizaje". http://eveliz.wordpress.com/2009/11/30/conocimiento-y-manejo-del-entorno-telematico-de-aprendizaje/

#### **Del curso Dibujo Geométrico:**

ARNHEIM, Rudolf 1972 Arte y Percepción Visual. Edit. Talleres Gráficos.

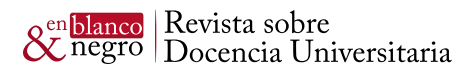

CABEZAS, L, ORTEGA, L.F. 1999 Análisis Grafico y Representación Geométrica. Barcelona: Univ. Barcelona. CHING, D.K Francis 1998 Design Drawing. New York: John Wiley& Sons, Inc(conCD Multimedia). COLE, Alison 1992 Perspective, Eyewitness Art, The National Gallery London. EDWARDS Betty 1979 Drawing with the right side of the Brain. California: J.P. Tacher. GIBSON, James 1974. La percepción del mundo visual. Buenos Aires:Ediciones Infinito. GOMEZ MOLINA, J. 1995 Las lecciones del Dibujo. Madrid: Catedra HALL, Edward 2002 La dimensión oculta. Proxémica. Buenos Aires: Siglo XXI. KONIG, Felix 1991 La Perspectiva en el dibujo arquitectónico. México: Trillas. KUVOBY, Michael 1996 Psicología de la perspectiva y el arte del Renacimiento. Madrid:Trotta RAMIREZ B., Pablo 1987 Dibujo técnico y fundamentos del diseño. BUP Santillana. Madrid. SMITH, Stan 1989 Anatomy, Perspective and Composition for the Artist. London: New Burlington Books. TORAN, Enrique

1985 El espacio en la imagen. Barcelona: Mitre.

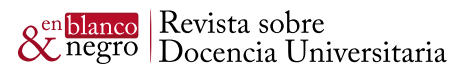

VERLEE, Linda

1986 Aprender con todo el cerebro. Barcelona: Martínez Roca.

### **Referencias en línea:**

Escher: http://www.mcescher.com Página oficial y Galería del artista.

Leonardo da Vinci: Códices en The British Library Board

http://www.bl.uk/collections/treasures/leonardo/leonardo\_broadband.htm?top

La perspectiva en la pintura: http://www.cossio.net/actividades/pinacoteca/p\_02\_03/perspectiva.htm

Perspectiva Cónica: http://palmera.pntic.mec.es/~jcuadr2/conica/

Perspectivas Dinámicas: http://departamentos.unican.es/digteg/ingegraf/cd/XIVcongreso.html del Congreso de Ingeniería Grafica, Índice temático Grupo 2, Ponencia 133.

Blog de Dibujo Geométrico: http://blog.pucp.edu.pe/dibujogeometrico

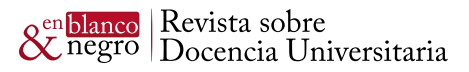

#### **Anexo 1**

Equipo Docente **Docentes** Arq. Edith Meneses Luy, coordinadora del curso Arq. Pilar Kukurelo Del Corral Prof. Jose Elías

Jefes de práctica Dis. Luz Marina Hermoza - Educación - D. Interior Bach. Rodrigo de las Casas - D. Industrial Bach. Claudia Lam Onuma - Escultura Bach. Jessica Morón - D. Gráfico Bach. Lucia Wong Fupuy – Pintura Bach. Leyla Menchola - D. industrial

Jefes de práctica de ciclos anteriores: Marita Ibáñez, Pintura Galia Pacchioni, Grabado Luis Miguel Hadzich, D. Industrial Gabriel García Rossell, D. Industrial

**En Blanco & Negro (2014) Vol. 4 N° 2 ISSN: 2221-8874 (En línea)**

**Anexo 2**

Esquema de referencia: Tecnología y Pedagogía, tomado de uoc1112-grupo3 - INCORPORACIÓN DE LAS TIC AL AULA,

http://uoc1112-grupo3.wikispaces.com/INCORPORACI%C3%93N+DE+LAS+TIC+AL+AULA

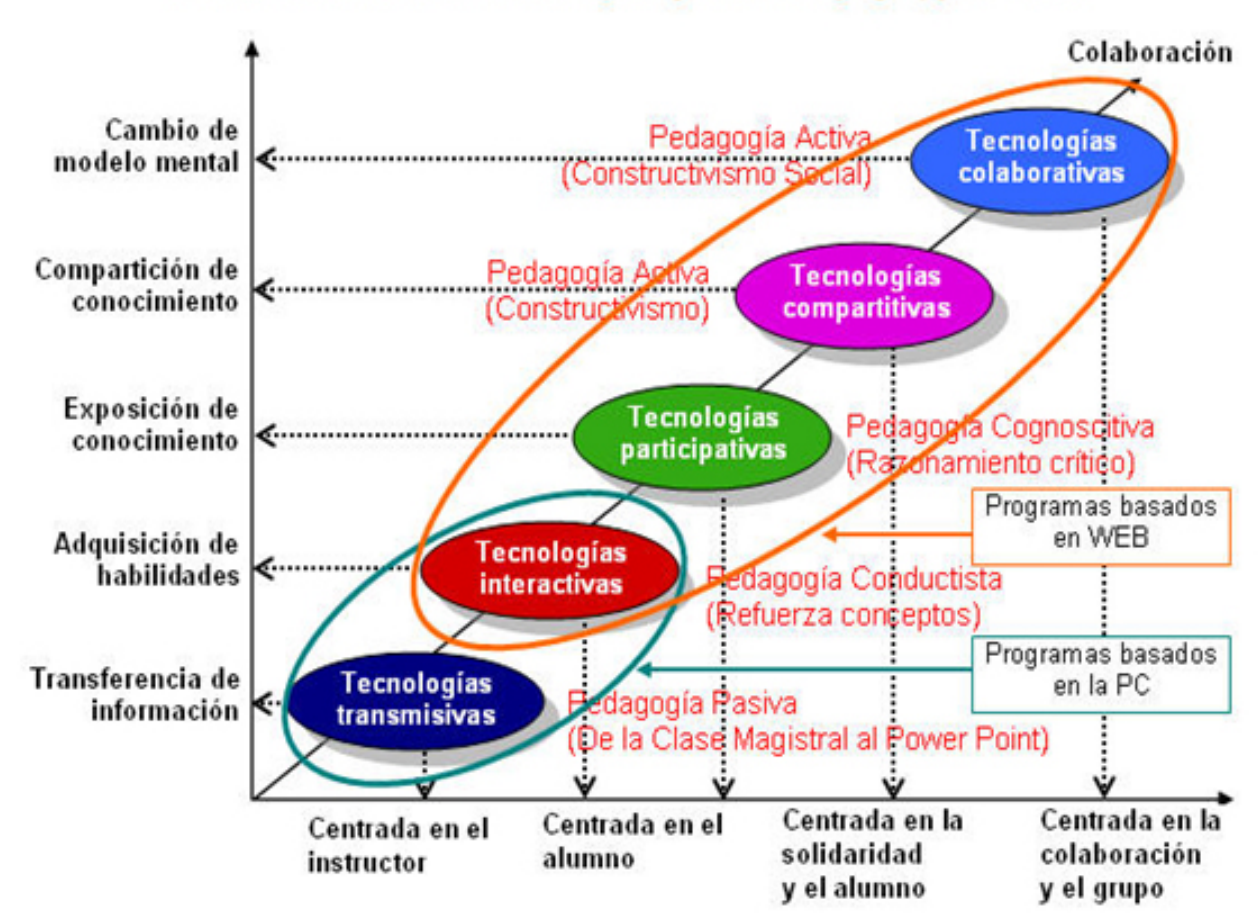

### Relación entre las Tecnologías y la Pedagogía, por J. Q.